## Meter Data Management Market Trials Structure and Administration

Settlement Meter Data Applications Working Group (SE-113)

Friday, March 13, 2015

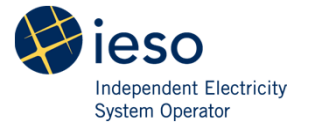

## Agenda

- •Approach & Timing
- •Project Overview
- •Design Amendment
- $\bullet$  Market Trials
	- Project Overview
	- Objectives
	- Participation
	- –In/Out of Scope
	- –**Timeline**
	- Test Environment
	- System Access
	- –**Enrolment**
	- –**Communication**
	- –Participant/IESO Responsibilities
	- –Test Case Execution
	- –Defect Management

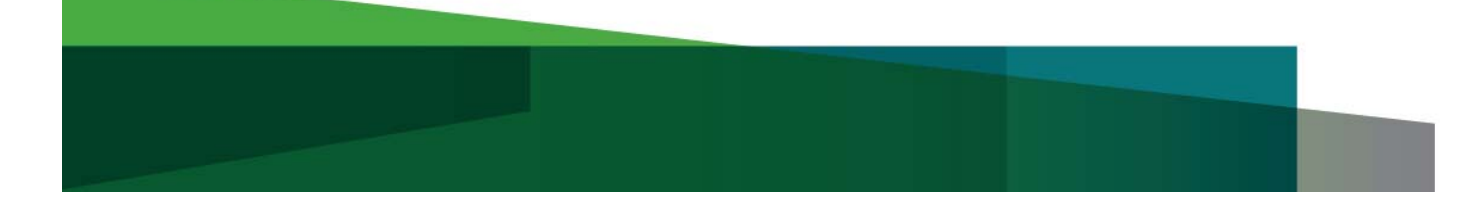

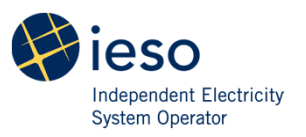

## Approach and Timing

The stakeholder engagement will focus on three project phases:

- **1. Design** (October 2013 December 2014)
	- Stage 1: Viewing/retrieving information
	- Stage 2: Application of losses and estimation
	- Stage 3: Design for viewing/retrieving information

**Stage discussed**

- **2. Testing** (June 2014 May 2015)
	- •Participant Market Trials: Apr/May 2015
- **3. Implementation** (Q2/Q3 2015)
	- •In service

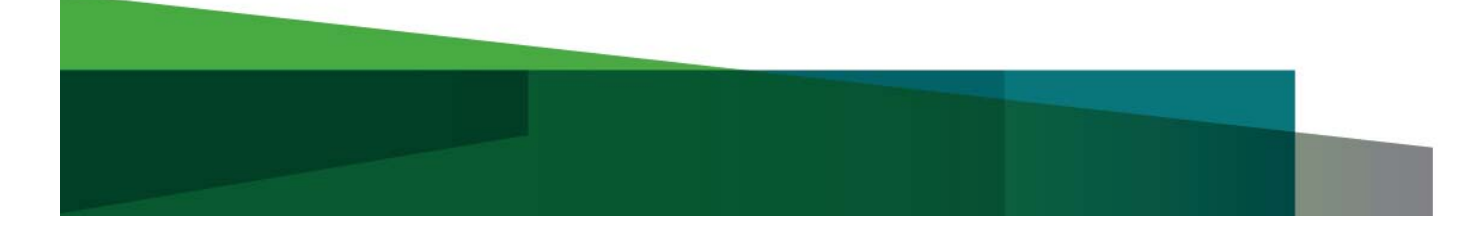

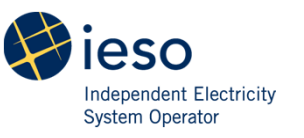

#### Project Overview

As part of the Meter Data Management (MDM) project, the IESO is replacing the existing MV-WEB system with a new Meter Data Distribution (MDD) solution which will allow Participants (i.e. system users) to:

- •Manage their revenue meter data related information via Online IESO
- $\bullet$ Retrieve their revenue Meter Data Reports via the new IESO Reports Site

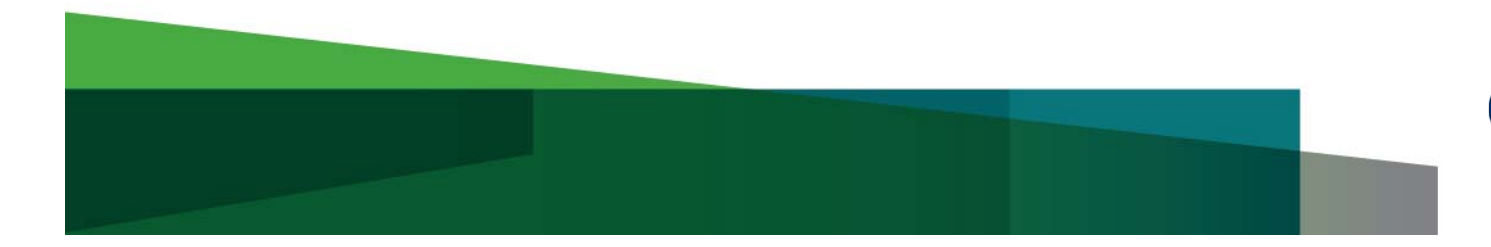

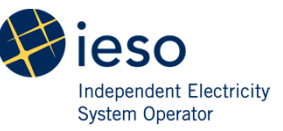

## Design Amendment Meter Data Report Profiles

- •Meter Data Report Profiles will not be assigned by default.
- $\bullet$  Prior to the new MDM system go-live, each organization's Revenue Metering Data Contacts will need to create Meter Data Report Profiles in Online IESO.
- $\bullet$  In the future, Revenue Metering Data Contacts will be able to manage Meter Data Report Profiles through Online IESO.
- $\bullet$  A communication will be issued to all Revenue Metering Data Contacts once the new Meter Data Report Profiles action is available in Online IESO.
- $\bullet$  Participants will also be able to test Meter Data Report Profiles through Online IESO during Market Trials.

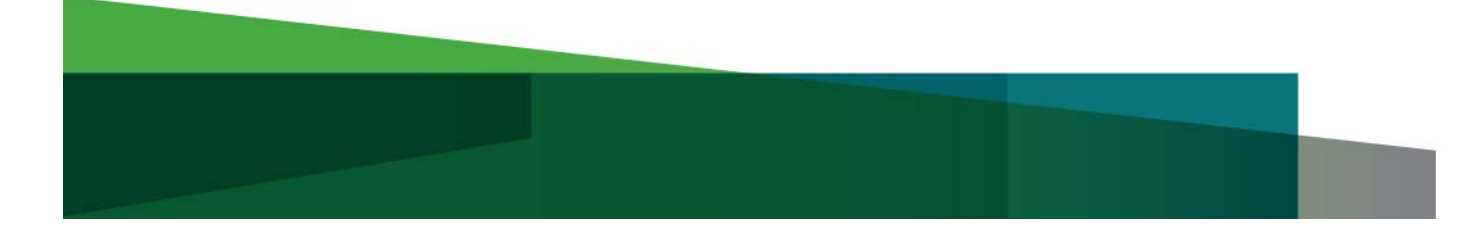

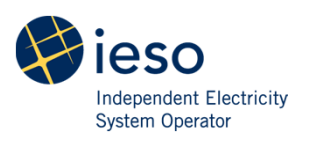

#### Last Session Summary

- $\bullet$  The new Revenue Metering Data Contacts will be able to create Meter Data Report Profiles, retrieve metering reports and submit Ad-hoc meter data requests.
- $\bullet$  Meter Data Associate (MDA) participation and MDA relationships will replace current MV-WEB "Associations".
- • Meter Data Report Profiles will allow each organization to select the type of meter data reports they would like to receive.
- $\bullet$  Meter data reports will be compressed in ZIP format, containing one or more files in EDI format.
- $\bullet$  3 versions of meter data reports will be published per Trade Date:
	- V1: Published at TD+1CD (VMD) or TD+2CD (TMD), V2: Published at TD+8BD+1CD (Prelim), V3: Published at TD+18BD+1CD (Final)

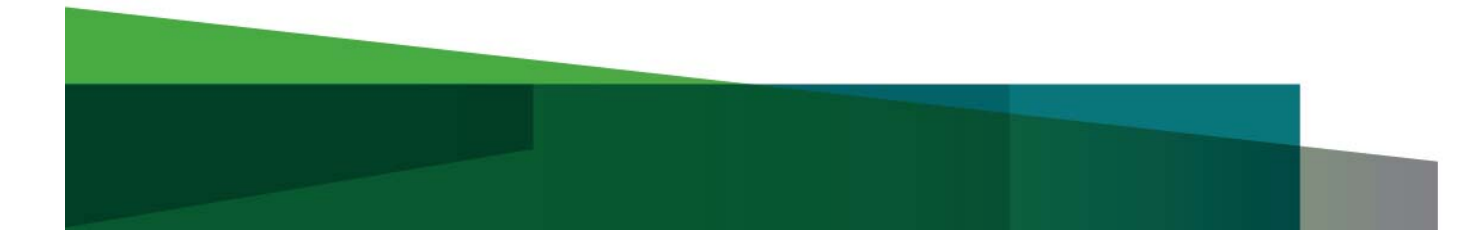

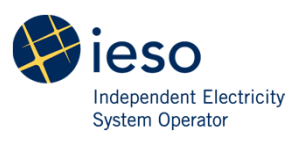

#### Overview of Participant Actions

- $\bullet$  Prior to the new MDM system go-live, an organization's Applicant Representative will need to:
	- 1. Set up one or more Revenue Metering Data Contacts for their organization using the "Update Organization" action in Online IESO
	- 2. Register their organization as an MDA participant using the "Manage Participation" action in Online IESO in order to receive MDA relationships at Delivery Points
- $\bullet$  Prior to the new MDM system go-live, an organization's Revenue Metering Data Contacts will need to:
	- 1. Create one or more Meter Data Report Profiles for their organization in Online IESO in order to receive meter data reports
- $\bullet$  Communications will be issued to all Applicant Representatives and Revenue Metering Data Contacts when the above functionality is available in Online IESO.

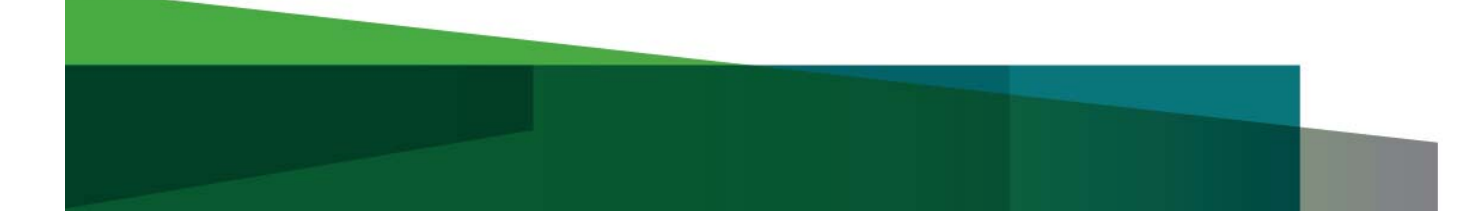

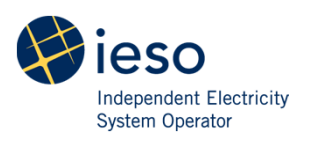

#### Market Trials Objectives

- • The objectives of the market trials are to:
	- - Demonstrate the readiness of Participants to manage their revenue meter data related information using the updated Online IESO
	- - Demonstrate the readiness of Participants to retrieve their revenue meter data reports using the new IESO Reports Site
- $\bullet$  In addition, Participants will have an opportunity to become familiar with the updated Online IESO and new IESO Reports Site.

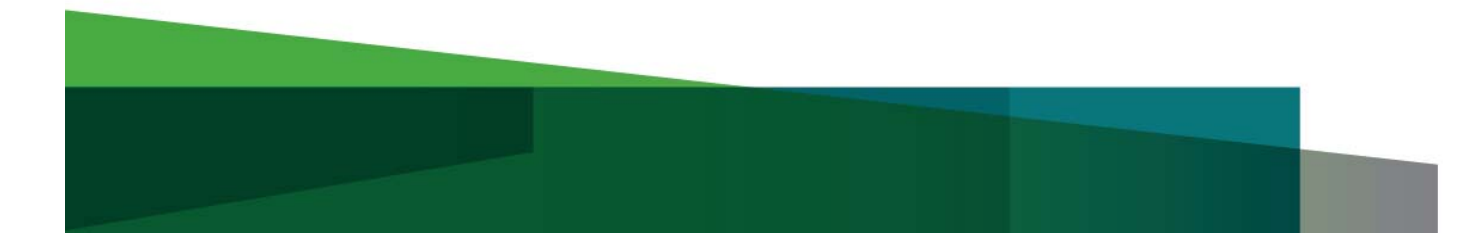

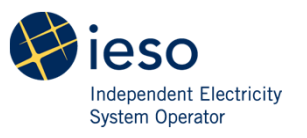

#### **Participation**

- •All Participants are encouraged to participate in the Market Trials
- • MDM Market Trials target the following Participations:
	- –Distributor-Metered Market Participant (MMP)
	- –Generator-Metered Market Participant (MMP)
	- –Load-Metered Market Participant (MMP)
	- –Distributor-Metered Market Participant Transmission Tariff (MMPT)
	- Generator-Metered Market Participant Transmission Tariff (MMPT)
	- –Load-Metered Market Participant Transmission Tariff (MMPT)
	- –Distributor-Operator (LDC)
	- –Distributor-Owner (LDC)
	- –Transmitter-Operator (TRAN)
	- –Transmitter-Owner (TRAN)
	- –Metering Service Provider (MSP)
	- –Meter Data Associate (MDA)

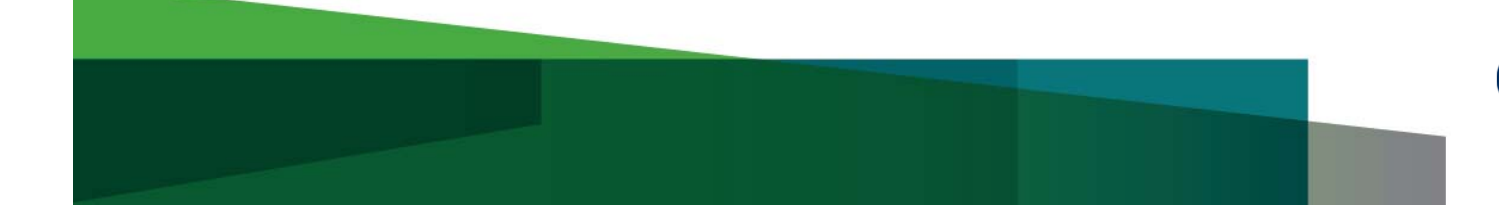

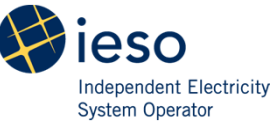

## In Scope

- • Sandbox System Access Testing:
	- Participants to verify system access using a machine account to access the IESO sandbox reports site (connectivity testing)
	- Participants to verify system access using a Person Account to access the updated Online IESO and new IESO Reports Site in Sandbox (ability testing)
- • Business Process Testing
	- Meter Data Report Profile(s)
	- Retrieve Meter Data Report(s)
	- Request Meter Data Report(s) (ad-hoc requests)

More information can be found at:

**[http://www.ieso.ca/Documents/consult/se113/se113-20141208-](http://www.ieso.ca/Documents/consult/se113/se113-20141208-Presentation.pdf) Presentation.pdf**/

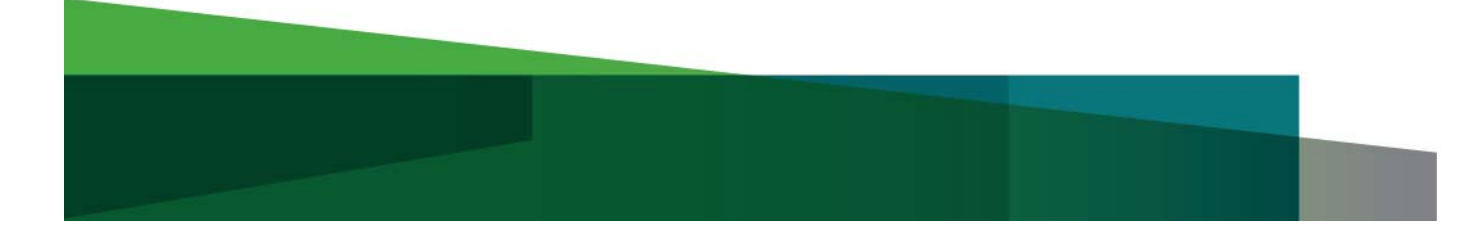

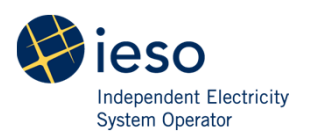

#### Out of Scope

- • Participants are encouraged to test their own internal systems and processes to adapt to the new MDM solution, but individual solutions will be out of scope of the broader Market Trials discussions.
- $\bullet$  Also out of scope is:
	- Creating Revenue Metering Data Contact(s)
	- Meter Data Associate Participation
	- Testing revenue meter data accuracy
	- Testing other non-revenue meter data reports
		- e.g., settlements reports, etc.

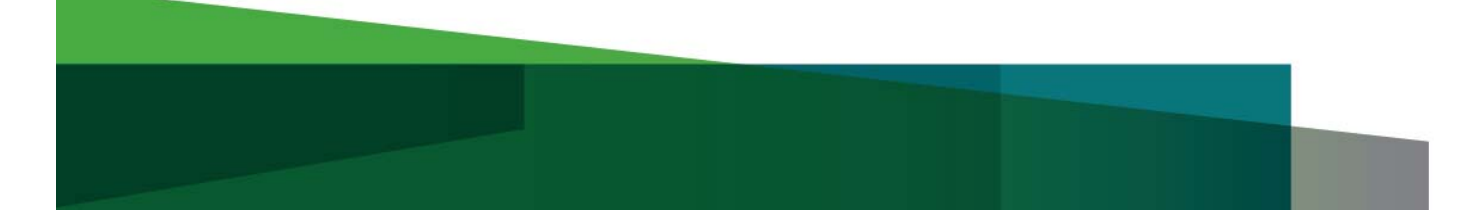

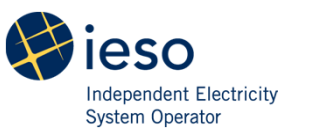

#### **Timeline**

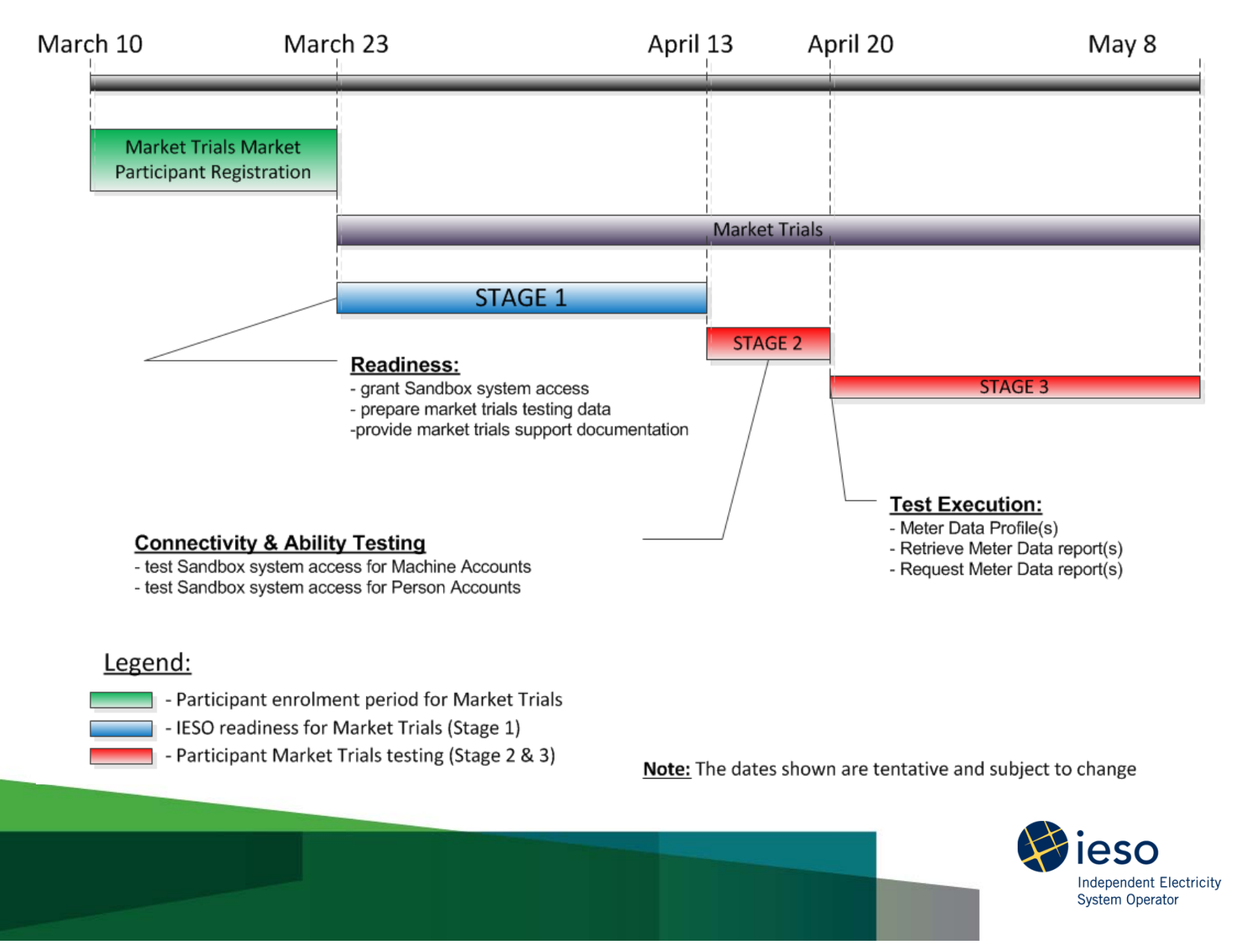

## Test Environment

- •Market Trials will be conducted in the IESO Sandbox environment.
- $\bullet$  Market Trials will be executed in a manner that, as much as possible, mimics the actual revenue meter data flow and timelines.
- $\bullet$  For each Participant enrolled in Market Trials, the IESO will select a limited number of meters to be polled for actual revenue meter data during the execution of Market Trials.

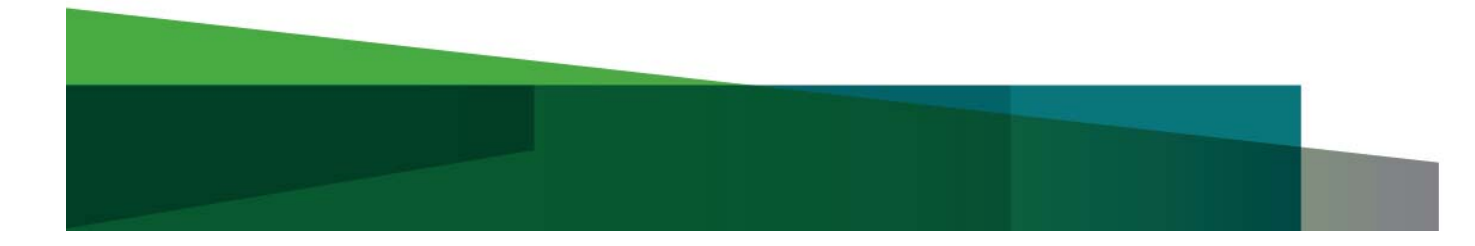

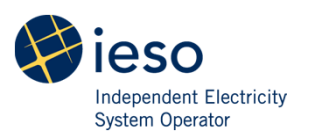

## System Access: IESO Sandbox

- • Temporary system access to IESO Sandbox will be granted for Person and Machine accounts
- $\bullet$  Person Accounts will be granted system access as Revenue Metering Data Contact role

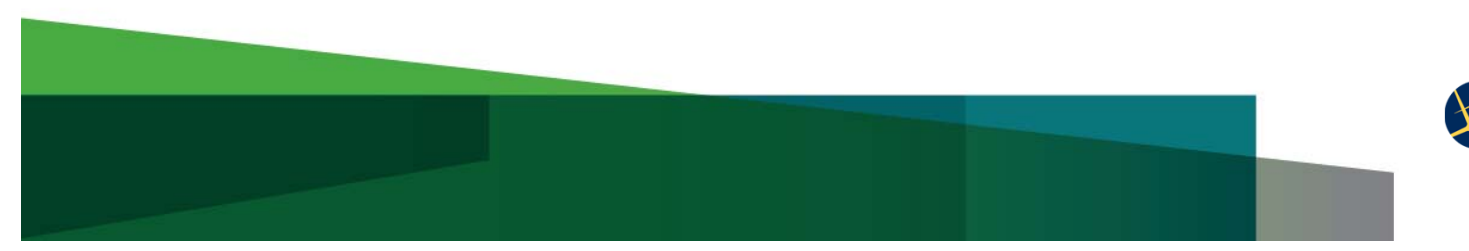

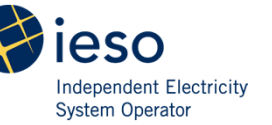

## Enrolment

- • To enrol for Market Trials, Participants need to submit an email to stakeholder.engagement@ieso.ca before March 20, 2015 and provide the following information:
	- Organization Name and Participation(s) (see slide 9) for the purpose of Market Trials
	- Person Account (one or more) required to execute testing
		- First and Last Name
		- Person ID (for an existing Sandbox Person Account)
		- Main phone number and extension
		- Main email address

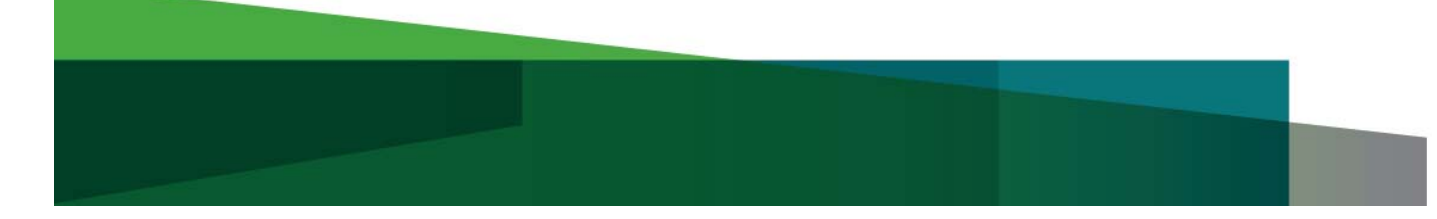

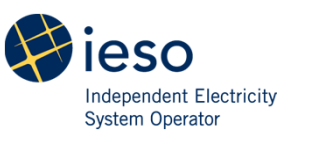

## Enrolment (Cont'd)

- – Machine Account (one or more) – only if you plan using a Machine Account to retrieve revenue Meter Data Reports
	- Existing Sandbox Machine Account:
		- Machine ID
	- New Machine Account:
		- Custodian contact information :
			- First and Last Name
			- Person ID (for an existing Sandbox custodian account)
			- Main phone number and extension
			- Main email address
		- IP Address to be associated with the new machine

*Note: We recommend using Person and Machine Accounts that are already registered in Sandbox with the IESO*

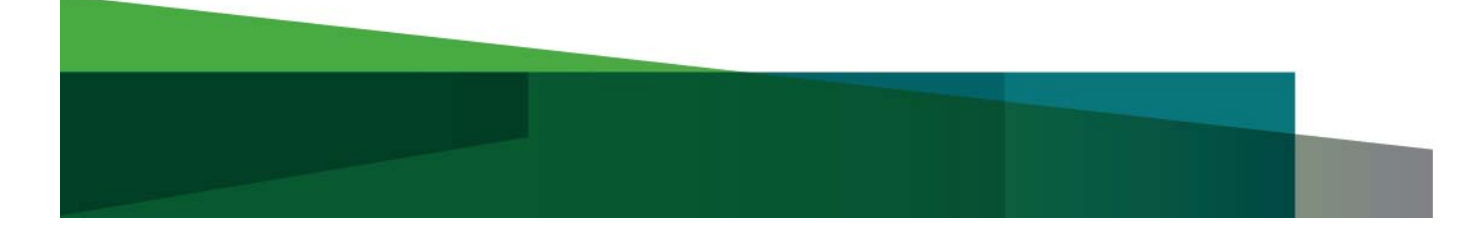

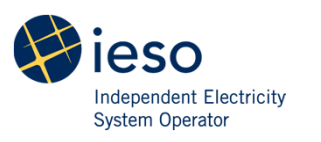

## Communication

- $\bullet$  The following methods will be used to communicate with Participants in preparation for, and throughout the execution of the Market Trials:
	- Email
	- Postings on the Settlement Meter Data Applications (SE-113) website (http://www.ieso.ca/Pages/Participate/Stakeholder-Engagement/SE-113.aspx)
	- Conference Calls / Webcast (with teleconference link)

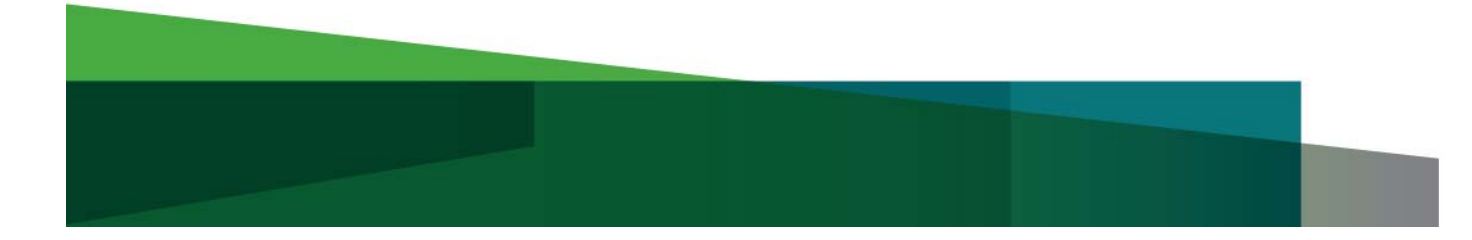

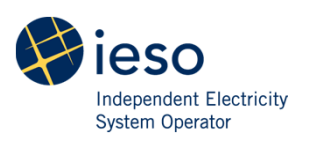

#### Participant Responsibilities

- $\bullet$ Declare intent to participate in the Market Trials
- $\bullet$  Request system access to IESO Sandbox for Person and/or Machine Accounts, as required
- $\bullet$ Complete connectivity and/or ability testing
- $\bullet$ Execute test cases as applicable to the Participation(s)
- •Report defects

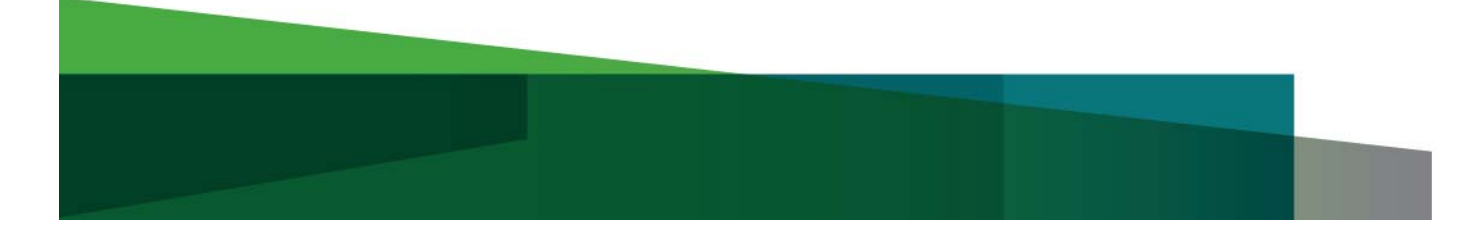

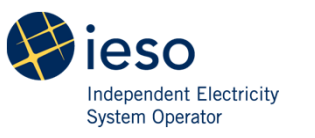

## IESO Responsibilities

- $\bullet$ Grant Sandbox system access to Participants enrolled in Market Trials
- •Prepare Market Trials testing data
- $\bullet$ Provide Market Trials communication plan
- $\bullet$ Provide Market Trials test cases and schedules
- •Coordinate Market Trials test case execution
- $\bullet$ Record and report on Market Trials defect status
- •Issue Market Trials report

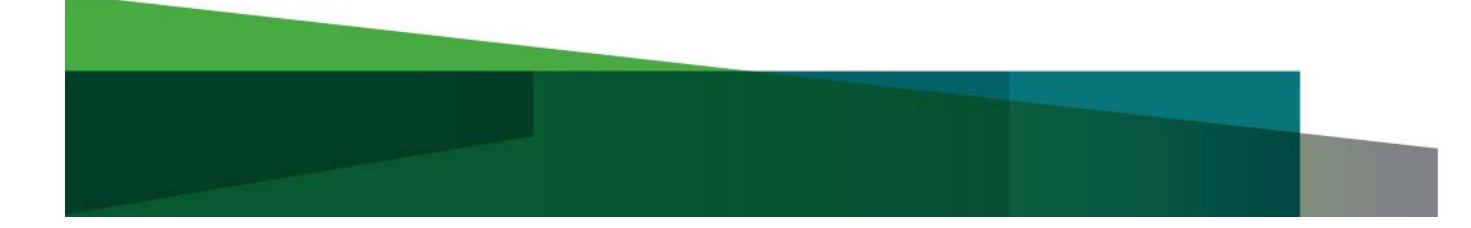

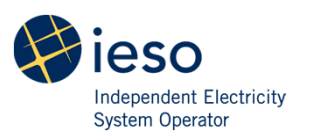

## Test Case Execution Status

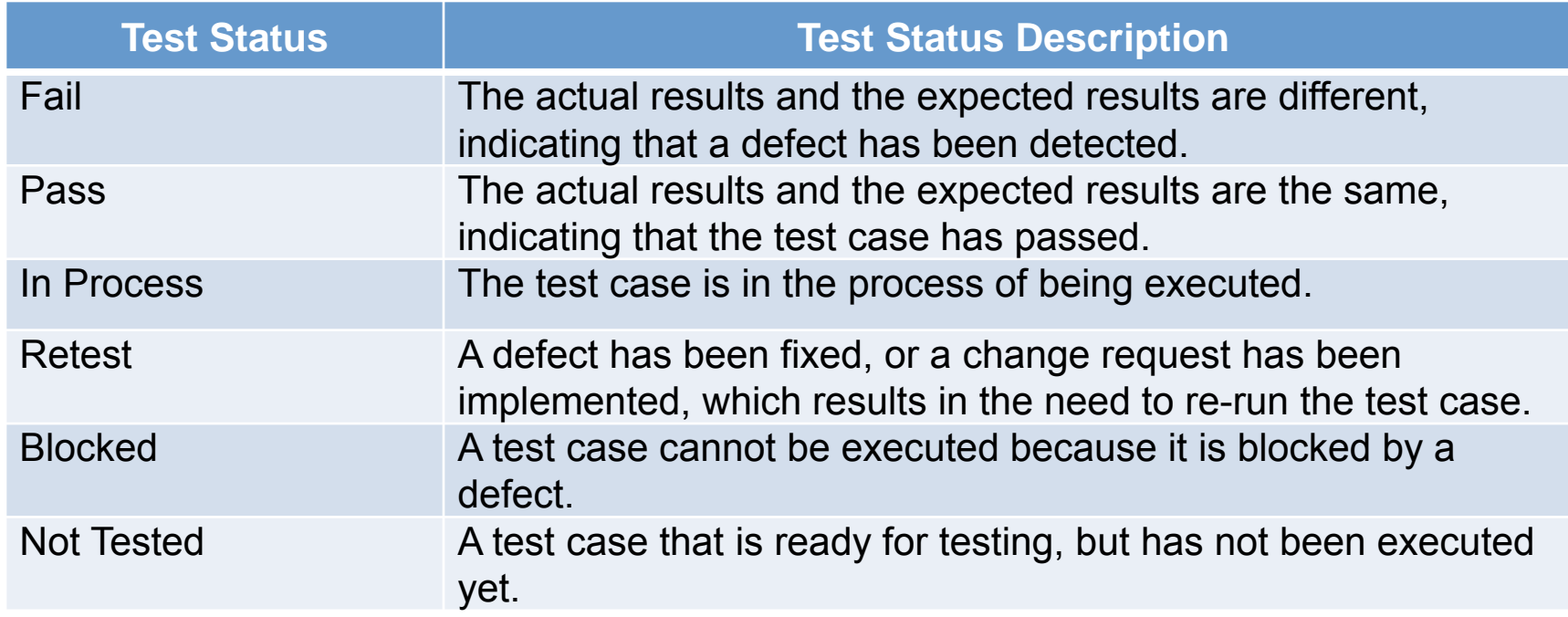

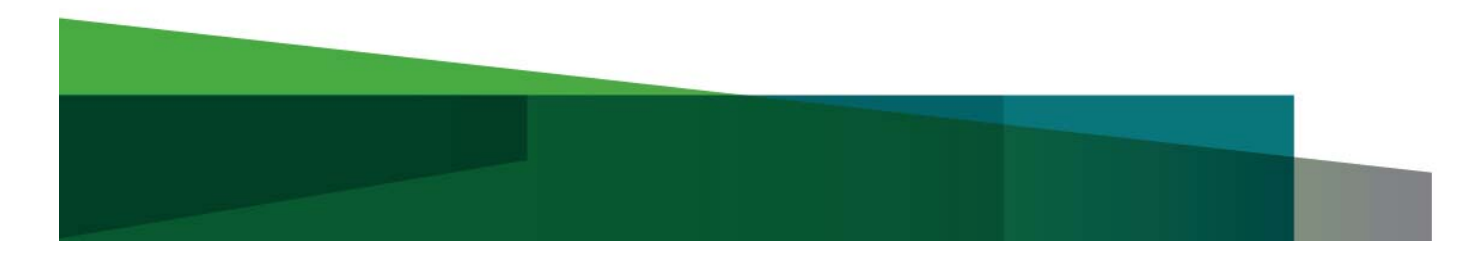

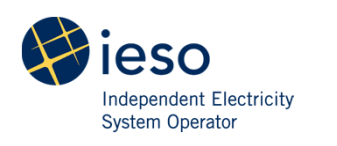

#### Defect Management

- $\bullet$  The IESO will record and report status for all market-facing defects raised by Participants during the market trials execution
- $\bullet$  Participants are asked to report defects using a defect form provided by IESO

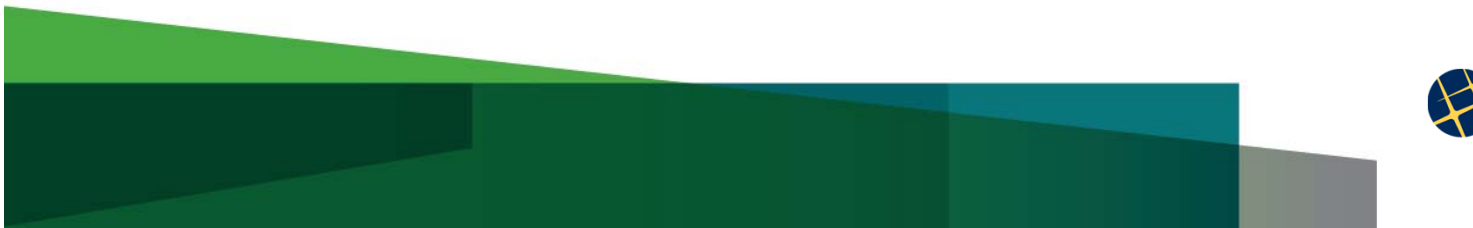

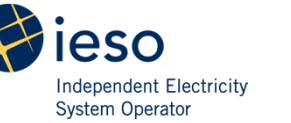

## Defect Priority Levels

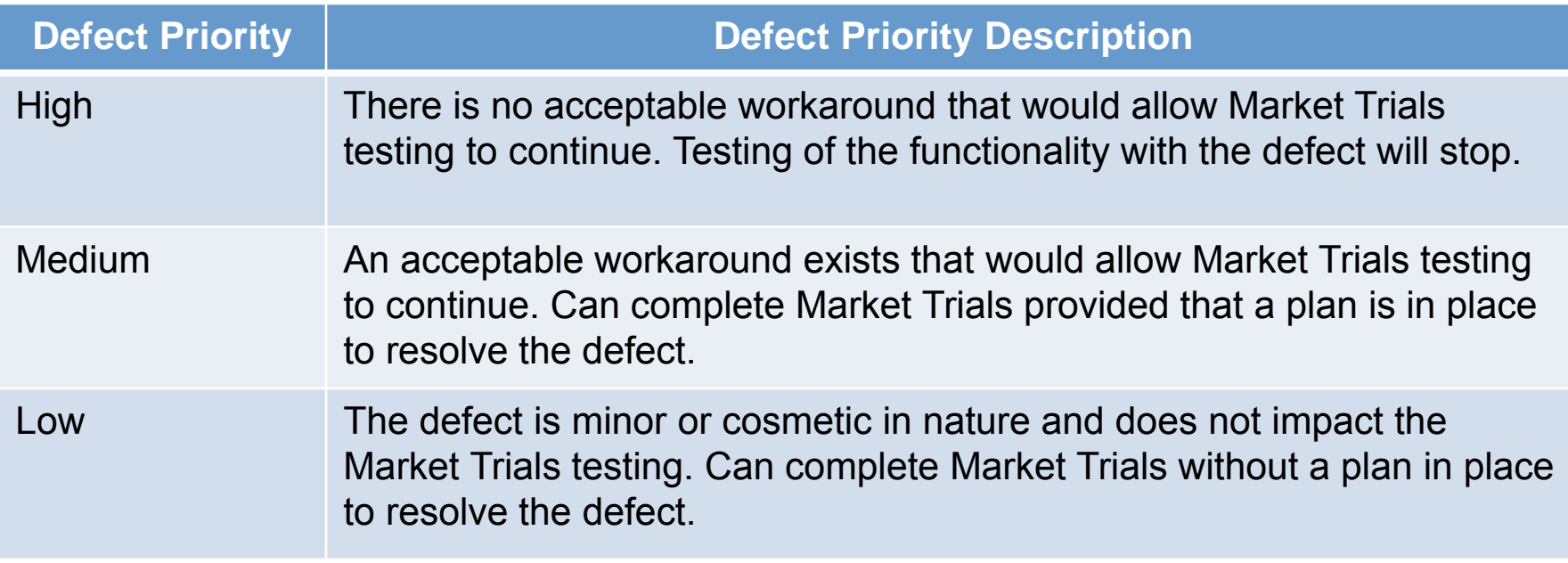

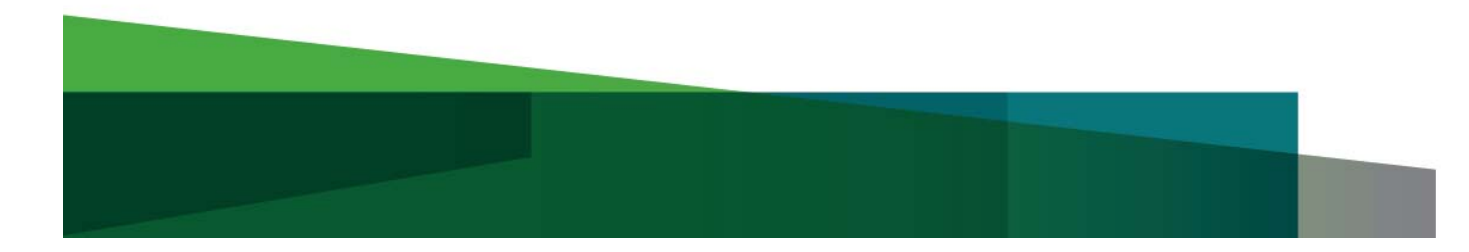

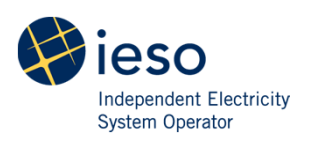

#### Sample Defect Report

#### Instruction:

- Complete form (attach additional pages if required)

- Email form to stakeholder.engagement@ieso.ca

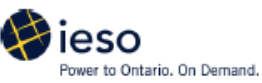

**MDM Market Trials Defect Reporting Form** 

Date:

Submitted By (Organization Name):

Defect Name:

Defect Description:

Steps to recreate:

Supporting Documentation:

Comments:

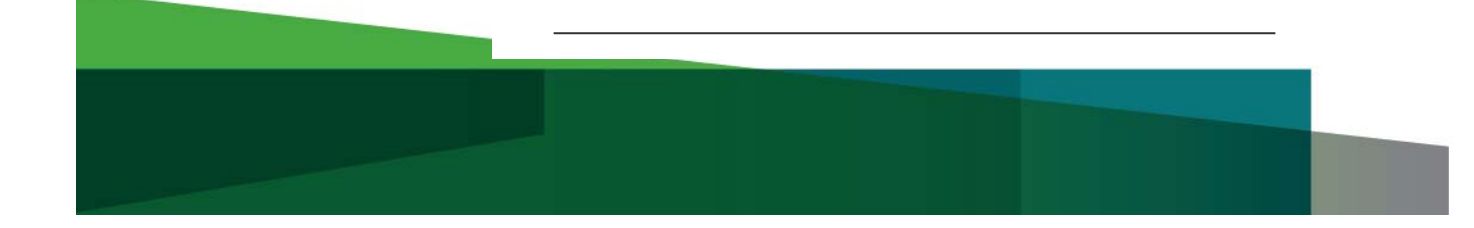

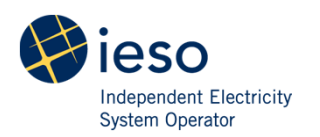

# Meter Data Management Upgrade Design Updates

Settlement Meter Data Applications Working Group (SE-113)

Friday, March 13, 2015

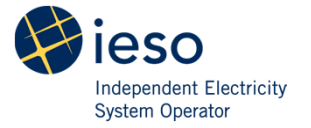

## Conversion/Transformation Impacts

- • The conversion/transformation of all totalization tables from current MV-Star to new Oracle's Load Profiling and Settlements (LPS) system is complete
- $\bullet$  In some cases, the structure of the LPS totalization table is different than the existing MV-Star totalization table
	- This was necessary to address data model differences between the MV-Star and LPS
	- Calculation results at the delivery point are identical in both systems

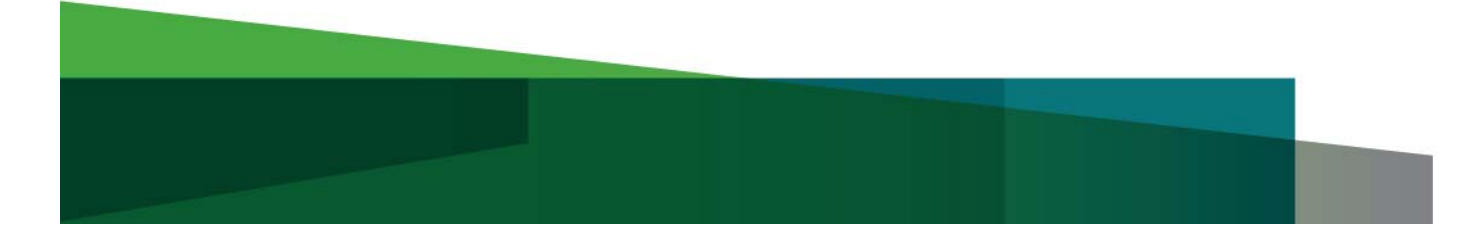

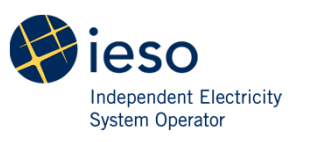

## Conversion/Transformation Impacts

- • The following were impacted during conversion/transformation:
	- Compliance Aggregation Models
	- Meter Disaggregation Models
	- Totalization tables where a meter is mapped directly to a delivery point (i.e. no intermediary summary meter)
	- Totalization tables that have a summary meter with a period in the summary meter name (e.g., summary meter id 20SS.12.8)
- • Compliance Aggregation/Meter Disaggregation:
	- The LPS Compliance Aggregation and Meter Disaggregation Model contains a ratio meter in the totalization table. The ratio meter is used for determination of dispatch apportionment
	- 32 Compliance Aggregation and Meter Disaggregation Models are registered in our system. The impact is limited to 5 Participants

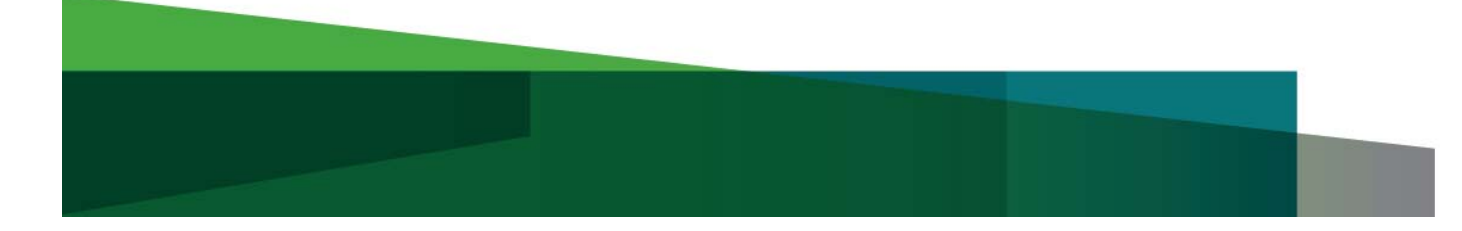

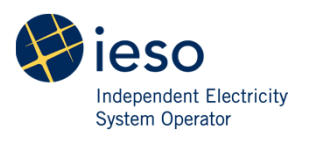

## Conversion/Transformation Impacts (cont'd)

- • Totalization tables where a meter is mapped directly to a delivery point:
	- The LPS totalization table includes a intermediary summary meter between the meter and delivery point
	- This impacts 73 delivery points associated to 4 participants.
- $\bullet$  Summary meter with a period in the summary meter name:
	- The Period in summary meter name has been replaced with a double underscore
		- Summary Meter 20SS.12.85 is represented in LPS as 20SS\_\_12\_\_85
	- We have approximately 212 summary meters with a period in the summary meter name. This impacts 286 DP's which are associated with 33 participants

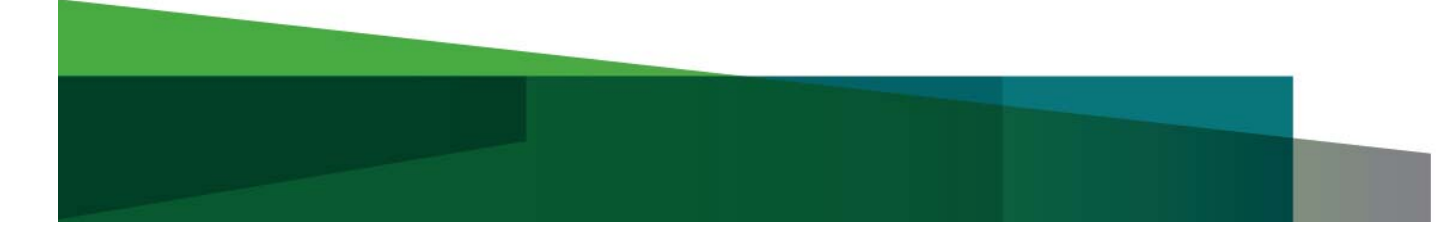

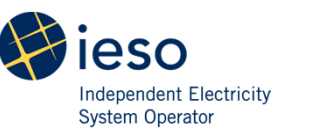

## Other LPS Design considerations

- $\bullet$  The new Site Registration Report (SRR), which details the elements of the totalization table structure, contains additional information resulting from enhanced functionality within the LPS application. Examples include:
	- Ratio meter used in compliance aggregation and meter disaggregation models
	- Time effectiveness of meter/summary meter attributes (i.e. start/stop time of assumed voltage, PF, etc.)
- $\bullet$  These details will be described in IESO Market Manual 3.7 which will be released as part of Baseline 33.1

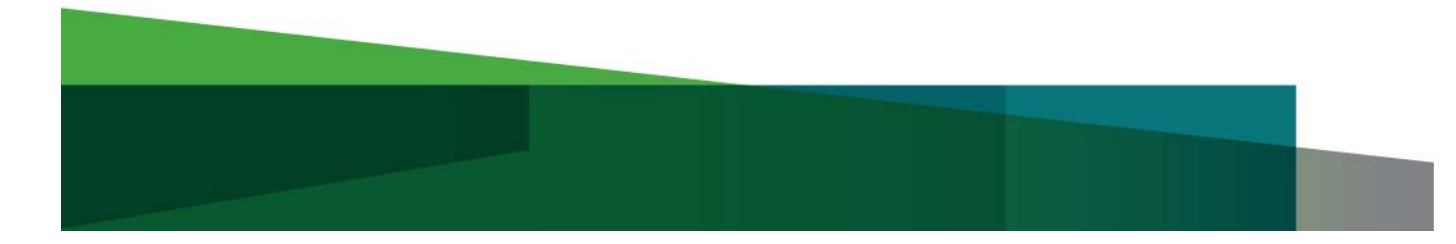

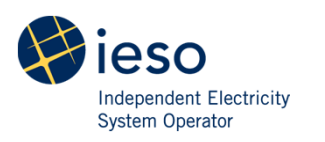

#### Feedback and Next Steps

- $\bullet$  Please provide your questions and feedback to stakeholder.engagement@ieso.ca by **March 27, 2015**.
- $\bullet$  For more information please see the Settlement Meter Data Applications Working Group (SE-113) web page http://www.ieso.ca/Pages/Participate/Stakeholder-Engagement/SE-113.aspx
- $\bullet$  IESO will determine in the next weeks how we will communicate these changes to impacted participants

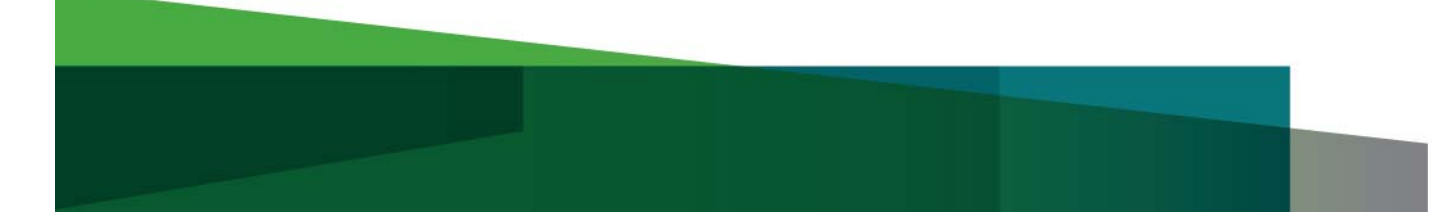

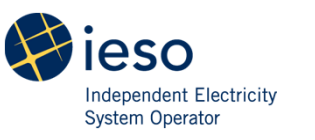

#### **Questions**

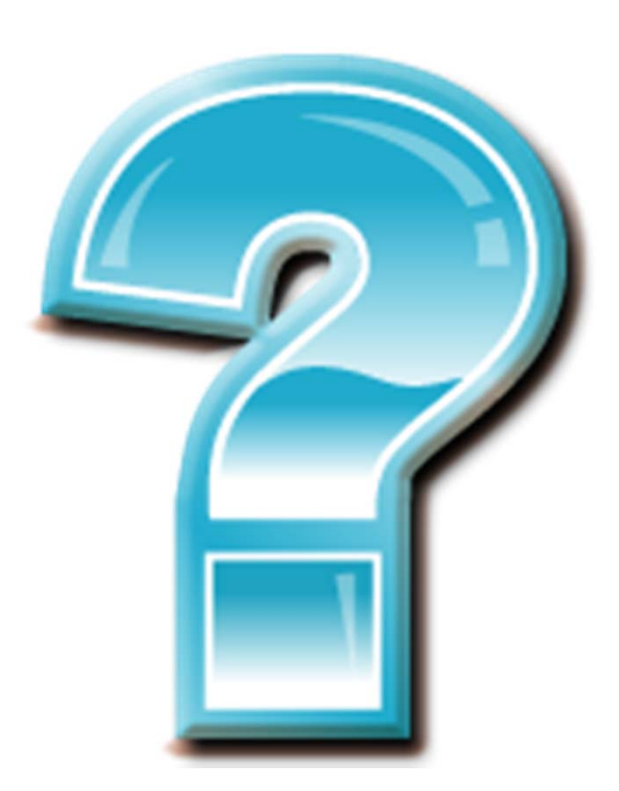

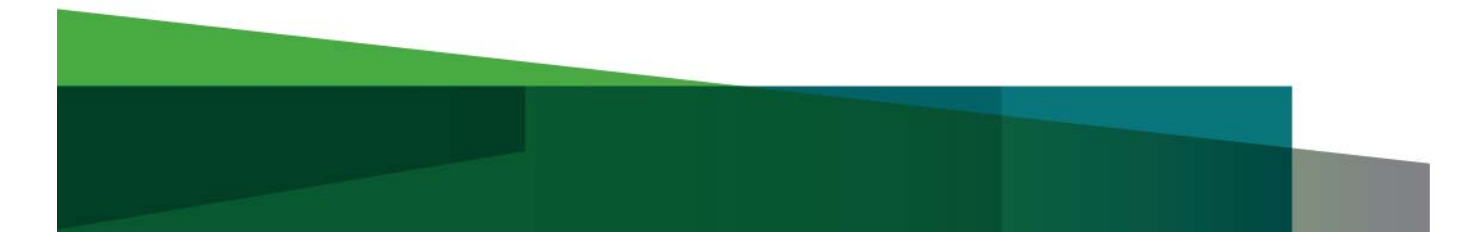

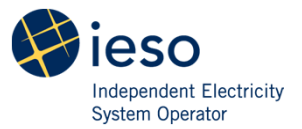